## Package 'shinyLP'

April 25, 2018

Type Package

Title Bootstrap Landing Home Pages for Shiny Applications

Version 1.1.2

Maintainer Jasmine Dumas <jasmine.dumas@gmail.com>

Description Provides functions that wrap HTML Bootstrap components code to enable the design and layout of informative landing home pages for Shiny applications. This can lead to a better user experience for the users and writing less HTML for the developer.

URL <https://github.com/jasdumas/shinyLP>

**Depends**  $R$  ( $>= 3.1.2$ ) Imports shiny License MIT + file LICENSE Encoding UTF-8 LazyData true RoxygenNote 6.0.1 Suggests testthat NeedsCompilation no Author Jasmine Dumas [aut, cre] Repository CRAN Date/Publication 2018-04-25 21:25:03 UTC

### R topics documented:

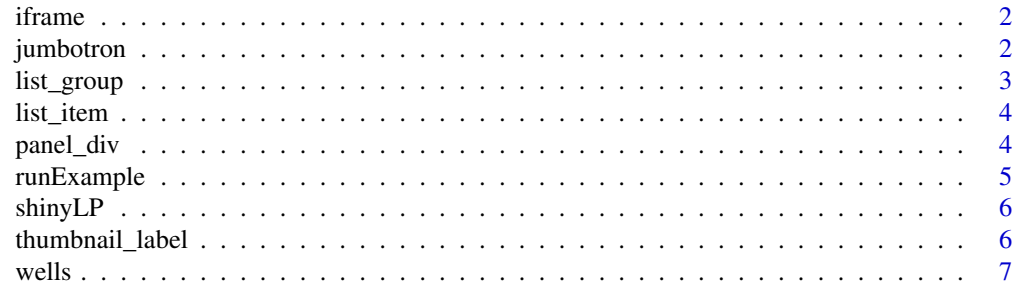

#### <span id="page-1-0"></span>**Index** [8](#page-7-0) **8**

iframe *Add an iframe An iframe can contain a video for additional instructions within a Modal object*

#### Description

Add an iframe An iframe can contain a video for additional instructions within a Modal object

#### Usage

iframe(width, height, url\_link)

#### Arguments

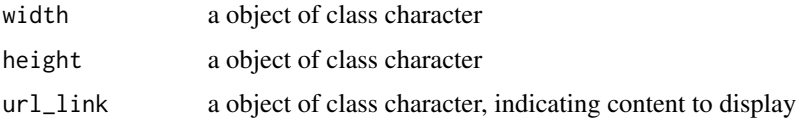

#### Value

a HTML object to be included in the ui section of a shiny app

#### See Also

#### [Responsive Embed](http://getbootstrap.com/components/#responsive-embed)

#### Examples

```
iframe(width = "560", height = "315",
url_link = "https://www.youtube.com/embed/0fKg7e37bQE")
```

```
jumbotron Add a Jumbotron to showcase key content
```
#### Description

Add a Jumbotron to showcase key content

#### Usage

```
jumbotron(header, content, button = TRUE, ...)
```
#### <span id="page-2-0"></span>list\_group 3

#### Arguments

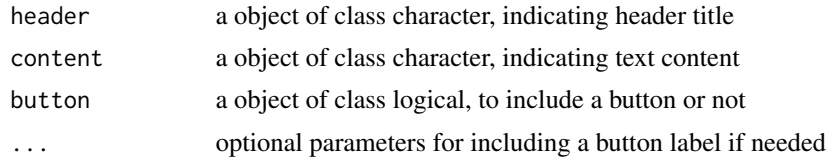

### Value

a HTML object to be included in the ui section of a shiny app

#### See Also

[Jumbotron](http://getbootstrap.com/components/#jumbotron)

#### Examples

jumbotron("Hi Shiny!", "text to show", buttonLabel = "Click Me")

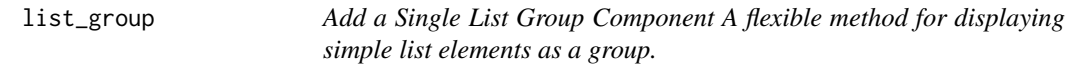

#### Description

Add a Single List Group Component A flexible method for displaying simple list elements as a group.

#### Usage

```
list_group(list_items)
```
#### Arguments

list\_items a vector of content generated from the list\_item function

#### Value

a HTML object to be included in the ui section of a shiny app

#### See Also

[List Group](http://getbootstrap.com/components/#list-group)

#### Examples

```
list_group(list_item("Howdy Title", badge_value = 27))
```
<span id="page-3-0"></span>

#### Description

Add a Single List Item Component A flexible method for displaying simple list elements.

#### Usage

list\_item(content, badge = TRUE, badge\_value)

#### Arguments

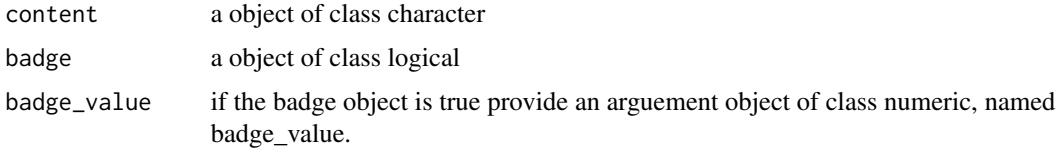

#### Value

a HTML object to be included in the ui section of a shiny app

#### See Also

#### [List Group](http://getbootstrap.com/components/#list-group)

#### Examples

list\_item("Howdy Title", badge\_value = 27)

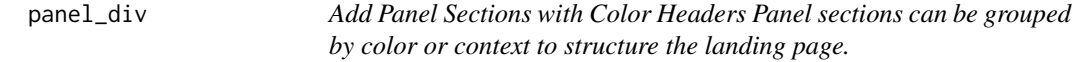

#### Description

Add Panel Sections with Color Headers Panel sections can be grouped by color or context to structure the landing page.

#### Usage

```
panel_div(class_type, panel_title, content)
```
#### <span id="page-4-0"></span>runExample 5

#### Arguments

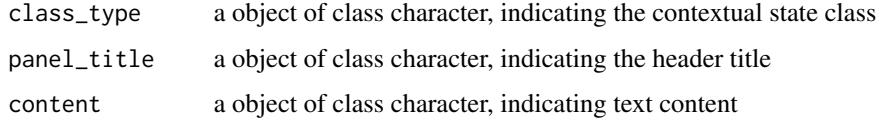

#### Value

a HTML object to be included in the ui section of a shiny app

#### See Also

[Bootstrap Panels](http://getbootstrap.com/components/#panels-heading)

#### Examples

panel\_div(class\_type = "primary", panel\_title = "Directions", content = "How to use the app")

runExample *Run The Example Shiny App*

#### Description

Run The Example Shiny App

#### Usage

runExample(display.mode = "showcase")

#### Arguments

display.mode The mode in which to display the example.

#### Value

Nothing is returned except a shiny app launched locally displaying example layouts using the shinyLP package functions and examples from the shinyBS package.

#### Examples

## Not run: runExample()

<span id="page-5-0"></span>shinyLP *A R package To Add Bootstrap Components to Shiny Applications for Landing Home Pages.*

#### **Description**

Provides additional Bootstrap web framework components to enahance the user expereince and interface for shiny applications. shinyLP makes it easier for R developers to include advanced HTML components without the need for writing HTML. Landing home pages are meant to be a informative introduction to the application, its features and how the user can best use the tool.

#### This package has functions for

'iframe()', 'list\_group()', 'list\_item()', 'wells()' 'jumbotron()', 'panel\_div()', and 'thumbnail\_label()'. Run the example shiny app with shinyLP::runExample().

thumbnail\_label *Add a custom thumbnail with a label and button*

#### Description

Add a custom thumbnail with a label and button

#### Usage

```
thumbnail_label(image, label, content, button_link, button_label)
```
#### Arguments

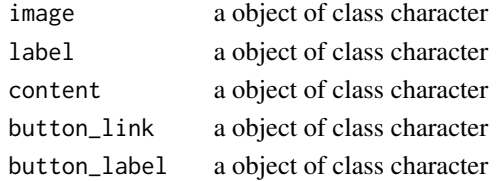

#### Value

a HTML object to be included in the ui section of a shiny app

#### See Also

#### **[Thumbnails](http://getbootstrap.com/components/#thumbnails-custom-content)**

#### Examples

```
thumbnail_label(image = 'Rlogo.png', label = 'App 1', content = 'here we go again',
button_link = 'http://getbootstrap.com/', button_label = 'Click me')
```
<span id="page-6-0"></span>wells *Add a Well Component Use the well as a simple effect on an element to give it an inset effect.*

#### Description

Add a Well Component Use the well as a simple effect on an element to give it an inset effect.

#### Usage

```
wells(content, size = "default")
```
#### Arguments

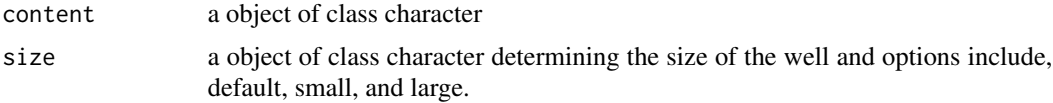

### Value

a HTML object to be included in the ui section of a shiny app

#### See Also

[Wells](http://getbootstrap.com/components/#wells)

#### Examples

wells(content = "Look, I'm a well!", size = "large")

# <span id="page-7-0"></span>Index

iframe, [2](#page-1-0) jumbotron, [2](#page-1-0) list\_group, [3](#page-2-0) list\_item, [4](#page-3-0) panel\_div, [4](#page-3-0) runExample, [5](#page-4-0) shinyLP, [6](#page-5-0) shinyLP-package *(*shinyLP*)*, [6](#page-5-0) thumbnail\_label, [6](#page-5-0)

wells, [7](#page-6-0)